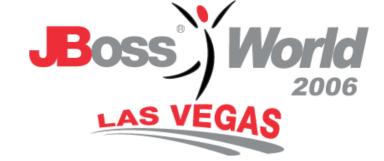

#### **MPV** Lessons Learned

## <u>IntercontinentalExchange (ICE)</u> David Burton – Dir. of Web Development Chase Stephens – Developer Michael Boni – Developer

© JBoss Inc. 2006

## Roadmap

- MPV Application Overview
- Architecture
- Lessons Learned

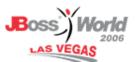

# Overview – ICE

- Electronic Commodity Exchange
- Energy Markets
  - ✓ Oil, Power, Gas, Metals & others
  - ✓ Futures & OTC (Financial & Physical)
  - US, Europe, Asia
- Anonymous Trading
- Volatility & Liquidity
- ICE Data Indexes and Analysis

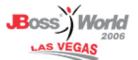

#### Overview – Valuations/Validation

- FASB/SOX—Mark their book
- Liquid Market Use Published Index
- Less Liquid Market Find Consensus
- Customers
  - Producers/Consumers
  - Banks/Investors
- Competitive Intelligence
  - Privacy Between Companies
  - No 'fishing' for data

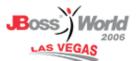

## Overview – Submit/Return

- Monthly Cycle
- Customers Submit Current Valuations
- Internal Analysts Cleanse for Errors
- Customers Resubmit as Needed
- Internal Analysts Cleanse for Narrow Range
- Return Consensus Valuations to Customers
- 1-2 Day Turnaround

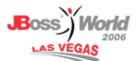

## Overview – Techniques

- Extreme/Agile Programming
- Pair Programming
- Incremental (monthly) Cycle
- 2 Developers & 3 Internal Users

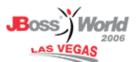

#### Products

- JBoss AS
- JBoss TreeCache
- JBoss Transaction Manager
- Hibernate
- JBoss Messaging
- EJB 3.0 (beta)
- Struts

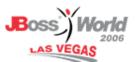

## Architecture

- Original
- Prototype/Interim
- Migration
- Current
- Future

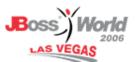

# Architecture – Original

- Excel, VBA, Access (outsourced)
- Hard to Maintain
- Slow, Eats Memory
- Email for File Transfer
- No Collaboration Internally
- User Feedback by Phone

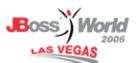

# Architecture – Prototype/Interim

- Tomcat, Hibernate, EHCache, Struts
- XDoclet annotated POJOs
- POJO Data Access Objects
- Cache vs Query
- Web Forms for Submit/Returns
- Internal Analysis still uses Excel
- Hibernate Session per Request (using Filter)

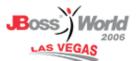

# Architecture - Migration

- JBoss, Hibernate, JBoss Cache
- Hibernate Session per Request
   ✓ Failed to link Oracle Transactions
- Applet for Charting & Cleansing

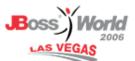

## Architecture - Current

- JBoss, EJB3, JMS, JBoss Cache
- Cache size limits
- Managed JTA Transaction per Request (using Filter)
- EJB3 Stateless Session DAOs
- JMS Queue for Worker Threads

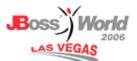

## Architecture - Clustering

- 2 Machines, 2 Instances of JBoss
  - Front JBoss for Web
  - Back JBoss for Computations (Grid?)
- Clustered JBoss Cache
- Shared JMS Queue
- Shared File System
  - ✓ NAS/NFS
  - JBoss HA Filesystem
- Reliability

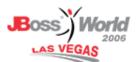

## Architecture – Cluster Workers

- JMS Work Queue
- Message Driven Bean
  - Rollback on Failure
- JMS Listener Thread/Worker
  - Started with Startup Servlet

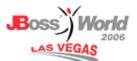

## Lessons Learned

- Object Behavior
- Cache vs Query
- Get/Set Parity
- JDBC Settings
- Transactions
- Applet Serialization
- Web Tier Rendering
- JBoss Support

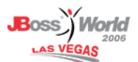

#### Lesson – Basic Object Behavior

- Hibernate in Action
- Synthetic ID & Business Keys
- hashCode() and equals()
  - Use Business Key, not ID
- compareTo()
- toString()
- toXML() / fromXML()

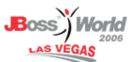

```
public class User {
   public long getId() ...
   public String getUserName() ...
```

```
public boolean equals(Object o) {
    /* BAD */
    return ((User) o).getId() == getId();
    /* BETTER */
    return ((User)
    o).getUserName().equals(getUserName());
}
```

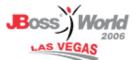

#### Lesson Learned – Basic Object Behavior

- Read Hibernate in Action
- IDs are for databases
- Business keys are for objects

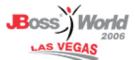

#### Lesson – Cache vs Query

- Hibernate 2<sup>nd</sup> Level Cache
  - findById(), walking lazy pointers
  - Sharing in Memory
  - Distributed Cache
  - High Memory Usage
- HQL Query
  - Sharing in Database
  - Low Memory Usage
  - Slower

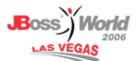

#### Lesson Learned – Cache vs Query

- Evaluate object usage v. memory requirements
- Second-level cache isn't always faster
- Consider caching frequently-used queries

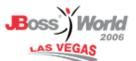

#### Lesson – Get/Set Parity

- Hibernate Persisted Objects
- Get & Set accessors must match
- Query followed by Update
- Update Locks Rows for Read
- Test: SQL Debug On

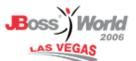

#### Lesson – Get/Set Parity

public class User {

```
private Address _address;
```

public setAddress(Address address) ...

public Address getAddress() {

/\* This will cause Hibernate to do a write
 for every read of a User \*/
return getAddress() == null ? new Address() : getAddress();
/\* Better to deal with nulls elsewhere \*/
return address;

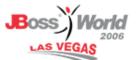

## Lesson – Get/Set Parity

public class User {

```
private Address _address;
```

public setAddress(Address address) {

/\* This will also cause Hibernate to do a write

for every read of a User \*/

```
_address = (address == null) ? new Address() : address;
```

/\* Better to deal with nulls elsewhere \*/

\_address = address;

#### }

}

public Address getAddress() ...

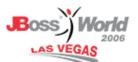

#### Lesson Learned – Get/Set Parity

- Get & Set accessors must match
- Turn on SQL output for development

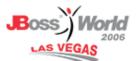

### Lesson – JDBC Settings

- JDBC Fetch Size
  - ✓ 1,000+
  - Available Heap
- Hibernate Batch Size
  - ✓ N+1 Query Problem
  - Aggressive Loading of Collections

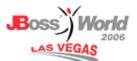

<hibernate-configuration>

. . .

```
<property name="show_sql">false</property></property>
```

<property name="hibernate.cache.use\_second\_level\_cache">true</property></property>

#### <property name="hibernate.default\_batch\_fetch\_size">16</property></property>

<property name="hibernate.generate\_statistics">true</property></property>

<property name="hibernate.connection.autocommit">false</property></property>

#### <property name="hibernate.jdbc.fetch\_size">1000</property></property>

</hibernate-configuration>

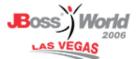

## Lesson Learned – JDBC Settings

- Hibernate works on top of JDBC same principals apply
- Larger JDBC fetch size means better performance (to a point)
- Consider queries for populating many levels of an object tree

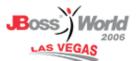

### Lesson – Transactions

- Long Transactions (10+ minutes)
  - Oracle Timeout
  - ✓ JTA Timeout
  - TreeCache Lock Timeout
  - Browser Timeout
- Intermediate Commits
  - Chained Actions
- Container Managed vs Bean Managed
- J2EE filter for controlling transactions

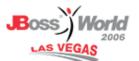

## Lesson – Transactions

import javax.transaction.TransactionManager;

public static Transaction beginTransaction(int timeoutSeconds)
throws InfrastructureException {

```
TransactionManager manager = (TransactionManager) (new
InitialContext()).lookup("java:TransactionManager");
```

```
if (manager.getStatus() == Status.STATUS_NO_TRANSACTION)
```

manager.setTransactionTimeout(timeoutSeconds);
manager.begin();

```
}
```

. .

{

return manager.getTransaction();

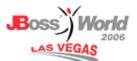

## Lesson Learned – Transactions

- Hibernate transactions attach to existing JTA transactions
- Bean-managed transactions offer finer control
- javax.transaction.TransactionManager
  - Allows more programmatic control
- javax.transaction.UserTransaction
  - Simple interface
- org.hibernate.transaction.\*
  - Abstracts access; container independent

## Lesson – Applet Serialization

- Prep Data for Serialize to Applet
  - ✓ Walk Lazy Proxies
  - Close Hibernate Session
  - Replace Proxy Collections
  - Stub upward Pointers in Tree
  - readObject() and writeObject() for order
- Lightminds Technique
  - Servlet call vs EJB3 call
- Security

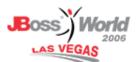

## Lesson – Applet Serialization

/\* If we want all users to be populated before serialization, we must call one accessor to populate each proxy object \*/ private void walkPointers(Company company) {

```
for (User user : company.getUsers()) {
    user.getName();
}
```

```
/* If we don't want users, we must clear the proxies before
serialization, otherwise we get a proxy error in the applet */
private void disconnectPointers(Company company) {
    company.setUsers(new HashSet<User>());
```

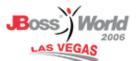

#### Lesson Learned – Applet Serialization

- EJB3 beta remoting had security issues (likely fixed now)
- Up-pointers can cause serialization deadlocks
- www.lightminds.com

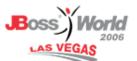

## Lesson – Web Tier Rendering

- Hibernate Session
  - Disconnect at Transaction End
  - Lazy Collection Proxy
- Transactions across servlet and EJB3
- Rendering in JSP pages
- Servlet Filter

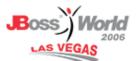

# Lesson – Web Tier Rendering

```
public void doFilter(...) {
```

```
TransactionManager.beginTransaction();
```

```
HibernateUtil.beginTransaction();
```

```
try {
```

```
filterChain.doFilter(request, response);
```

```
HibernateUtil.commitTransaction();
```

```
}
```

```
catch (Exception e) {
```

```
HibernateUtil.rollbackTransaction();
```

```
TransactionManager.rollbackTransaction();
```

```
}
```

```
finally {
```

```
TransactionManager.finish();
```

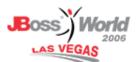

#### Lesson Learned – Web Tier Rendering

- Lazy-loaded objects need an open Hibernate Session
- Using a filter handles most cases but leaves the transaction open longer than absolutely necessary
- Extra work needs to be done to ensure a single transaction across WAR and EJB3 archives

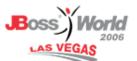

#### Lesson Learned – JBoss Support

- Mixed results
- Need reduced example
- Need detailed log files
- Point to documented answer
- Eventually get good answer if you ask good question

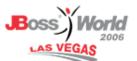

#### End – Questions?

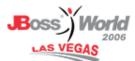